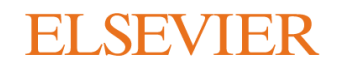

## **Marvin JS** 繪圖軟體中文操作簡介

Reaxys<sup>®</sup>

Reaxys 2015.6.30 更新推出新的繪圖軟體 Marvin JS。Marvin JS 無須 JAVA 支援,可免去以往 Marvin Sketch 繪圖軟體,須時常更新 JAVA,或出現 JAVA 版本不相容造成的問題。 本份中文操作簡介,主要展示 Marvin JS 的基本功能,以及和 Marvin Sketch 的差異。若您仍然習慣使用 Marvin Sketch,請選擇 Chrome 以外的瀏覽器 (新版 Chrome 瀏覽器即 將停止支援 NPAPI, 導致 Marvin Sketch 無法在 Chrome 上開啟), 並定時更新 JAVA, 以確保可正常使用。

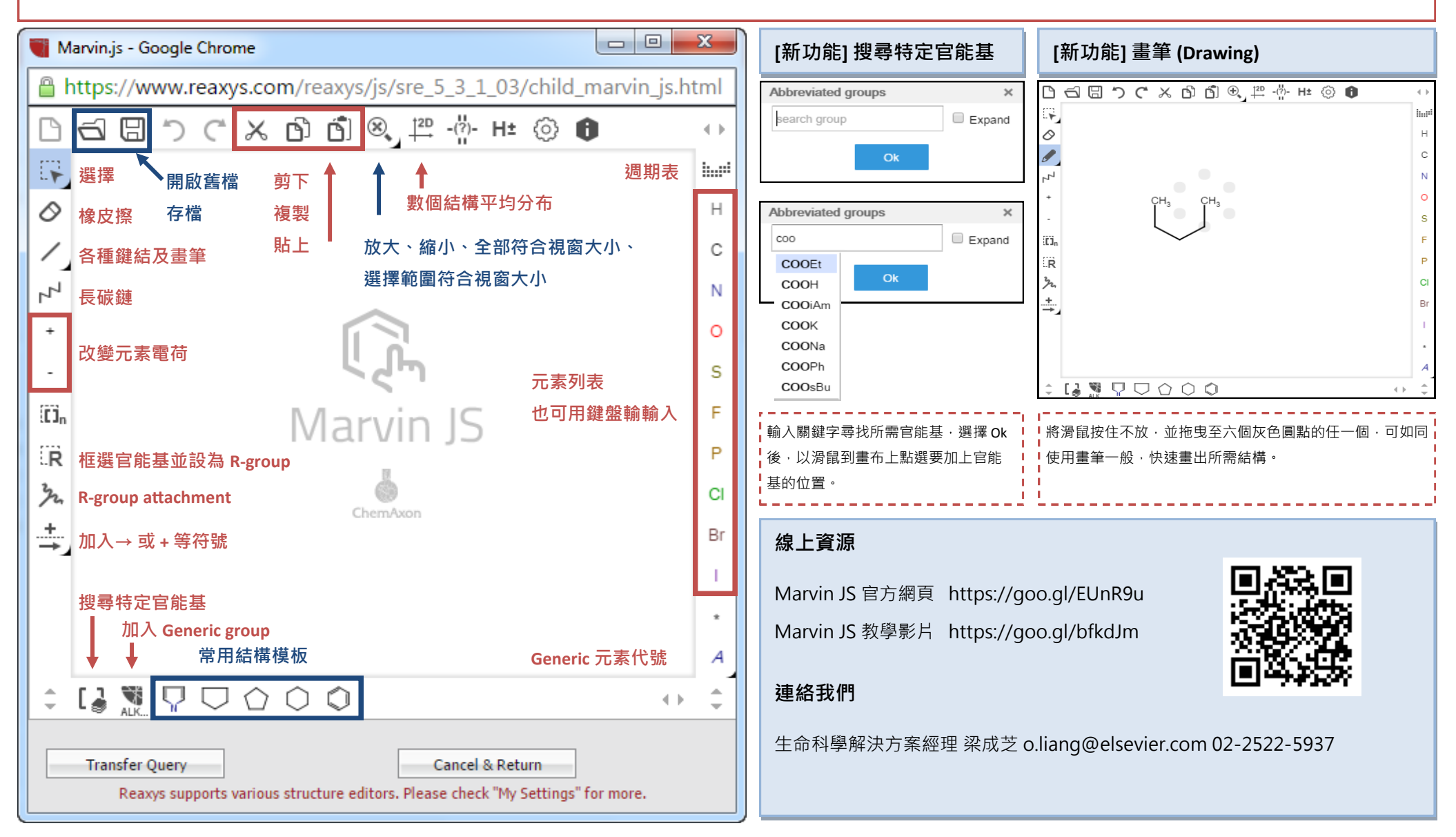